## Package 'maraca'

March 18, 2024

Version 0.7

Type Package

Title The Maraca Plot: Visualization of Hierarchical Composite Endpoints in Clinical Trials

License Apache License (>= 2)

Description Library that supports visual interpretation of hierarchical composite endpoints (HCEs). HCEs are complex constructs used as primary endpoints in clinical trials, combining outcomes of different types into ordinal endpoints, in which each patient contributes the most clinically important event (one and only one) to the analysis. See Karpefors M et al. (2022) [<doi:10.1177/17407745221134949>](https://doi.org/10.1177/17407745221134949).

#### URL <https://github.com/AstraZeneca/maraca>

BugReports <https://github.com/AstraZeneca/maraca/issues>

Encoding UTF-8

LazyData true

**Depends** R ( $>= 3.5$ ), hce ( $>= 0.5$ ), ggplot2 ( $>= 3.3$ )

**Imports** dplyr  $(>= 1.0)$ , tidyr  $(>= 1.2)$ , checkmate  $(>= 2.1)$ , patchwork(>= 1.0.0), lifecycle

RoxygenNote 7.2.3

**Suggests** knitr ( $>= 1.39$ ), here ( $>= 1.0.1$ ), lintr ( $>= 3.0.0$ ), with ( $>= 1.01$ )  $2.5.0$ ), testthat  $(>= 3.1)$ , rmarkdown

#### NeedsCompilation no

#### VignetteBuilder knitr

Author Martin Karpefors [aut] (<<https://orcid.org/0000-0003-3136-9882>>), Samvel B. Gasparyan [aut] (<<https://orcid.org/0000-0002-4797-2208>>), Stefano Borini [ctb], Monika Huhn [aut, cre] (<<https://orcid.org/0009-0000-7865-6008>>)

Maintainer Monika Huhn <monika.huhn@astrazeneca.com>

Repository CRAN

Date/Publication 2024-03-18 11:30:02 UTC

# <span id="page-1-0"></span>R topics documented:

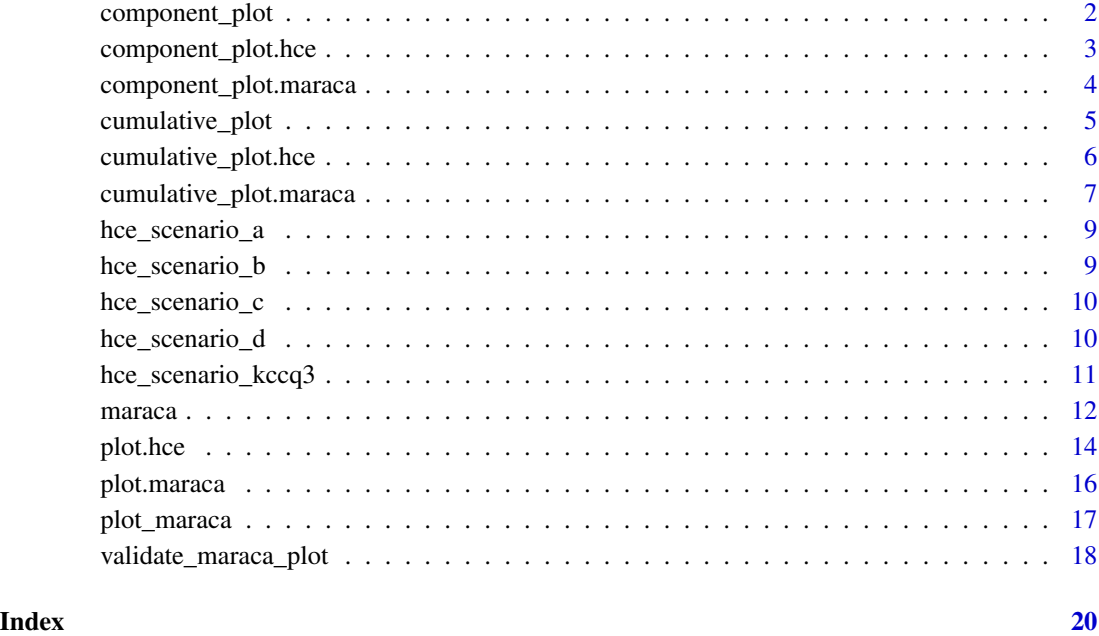

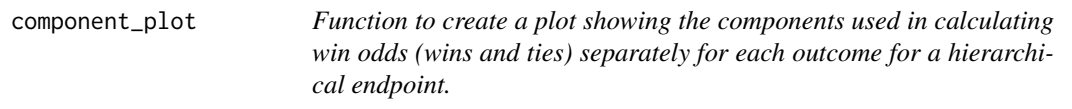

### Description

Implemented for objects of type 'maraca' and 'hce'.

### Usage

```
component_plot(x, ...)
```
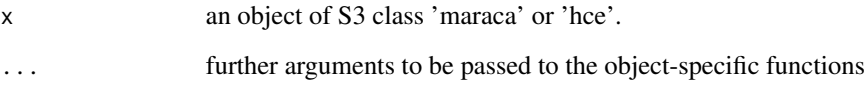

<span id="page-2-0"></span>component\_plot.hce *Generic function to create a plot showing the components used in calculating win odds (wins and ties) separately for each outcome directly from an hce object. Check the vignette "Maraca Plots - Plotting win odds" for more details.*

#### Description

Generic function to create a plot showing the components used in calculating win odds (wins and ties) separately for each outcome directly from an hce object. Check the vignette "Maraca Plots - Plotting win odds" for more details.

#### Usage

```
## S3 method for class 'hce'
component_plot(
 x,
  step_outcomes = NULL,
 last_outcome = "C",
  arm\_levels = c(active = "A", control = "P"),fixed_followup_days = NULL,
  theme = "maraca",
  lowerBetter = FALSE,
  ...
)
```
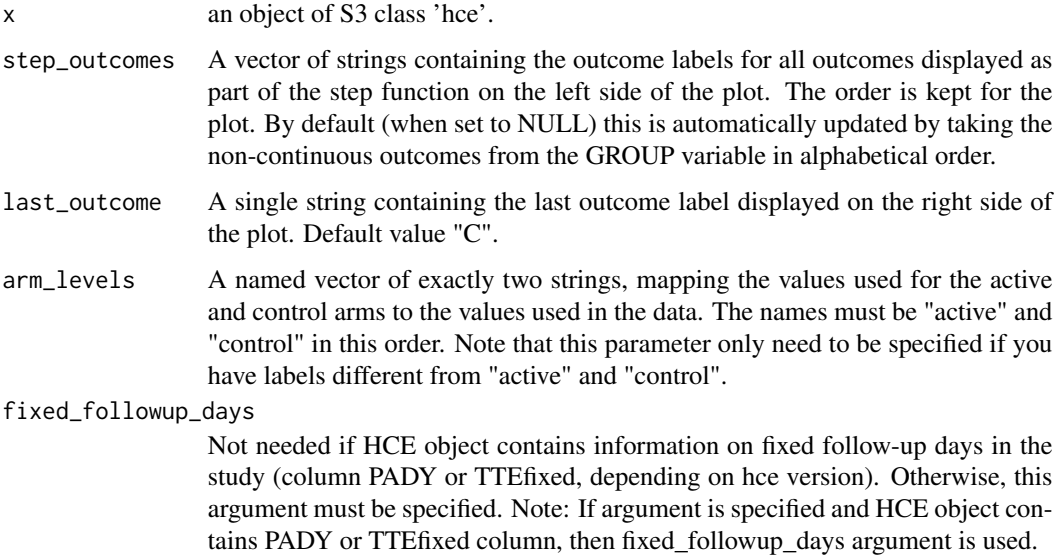

<span id="page-3-0"></span>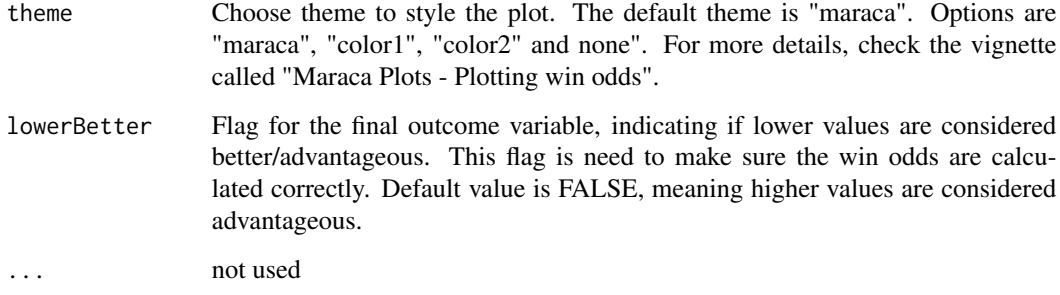

#### Value

Component plot as a ggplot2 object.

#### Examples

```
Rates_A <- c(1.72, 1.74, 0.58, 1.5, 1)
Rates_P <- c(2.47, 2.24, 2.9, 4, 6)
hce_dat <- hce::simHCE(n = 2500, TTE_A = Rates_A, TTE_P = Rates_P,
             CM_A = -3, CM_P = -6, CSD_A = 16, CSD_P = 15, fixedfy = 3,
             seed = 31337)
```
component\_plot(hce\_dat)

component\_plot.maraca *Generic function to create a plot showing the components used in calculating win odds (wins and ties) separately for each outcome directly from a maraca object. Note that for this plot, when creating the maraca object using the maraca() function, the argument "compute\_win\_odds" has to be set to TRUE. Check the vignette "Maraca Plots - Plotting win odds" for more details.*

#### Description

Generic function to create a plot showing the components used in calculating win odds (wins and ties) separately for each outcome directly from a maraca object. Note that for this plot, when creating the maraca object using the maraca() function, the argument "compute\_win\_odds" has to be set to TRUE. Check the vignette "Maraca Plots - Plotting win odds" for more details.

#### Usage

```
## S3 method for class 'maraca'
component_plot(x, theme = "maraca", \dots)
```
#### <span id="page-4-0"></span>cumulative\_plot 5

#### Arguments

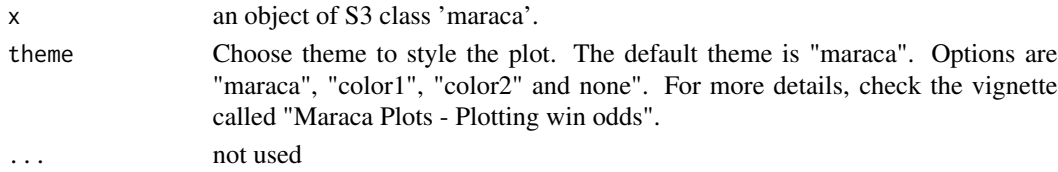

#### Value

Component plot as a ggplot2 object.

#### Examples

data(hce\_scenario\_a)

```
maraca_dat <- maraca(data = hce_scenario_a,
                      step_outcomes = c("Outcome I", "Outcome II",
                                        "Outcome III", "Outcome IV"),
                      last_outcome = "Continuous outcome",
                      fixed_followup_days = 3 * 365,
                      column_names = c(outcome = "GROUP",
                                        \mathsf{arm} = \mathsf{''TRTP}",
                                        value = "AVAL0"),
                      arm_levels = c(active = "Active",
                                      control = "Control"),
                      compute_win_odds = TRUE
                      )
```
component\_plot(maraca\_dat)

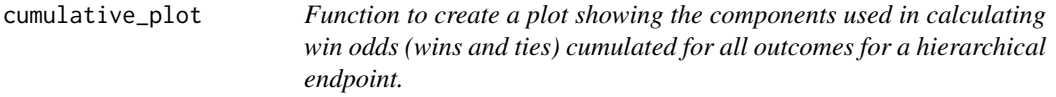

#### Description

Implemented for objects of type 'maraca' and 'hce'.

#### Usage

cumulative\_plot(x, ...)

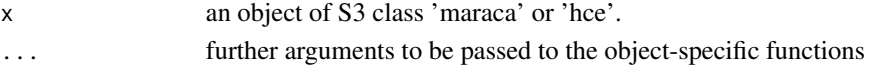

<span id="page-5-0"></span>cumulative\_plot.hce *Generic function to create a plot showing the components used in calculating win odds (wins and ties) cumulated for all outcomes directly from an hce object. Check the vignette "Maraca Plots - Plotting win odds" for more details.*

#### Description

Generic function to create a plot showing the components used in calculating win odds (wins and ties) cumulated for all outcomes directly from an hce object. Check the vignette "Maraca Plots - Plotting win odds" for more details.

#### Usage

```
## S3 method for class 'hce'
cumulative_plot(
 x,
  step_outcomes = NULL,
  last_outcome = "C",
  arm\_levels = c(active = "A", control = "P"),fixed_followup_days = NULL,
  theme = "maraca",
  include = c("win odds", "win ratio"),
  reverse = FALSE,
  lowerBetter = FALSE,
  ...
\mathcal{L}
```
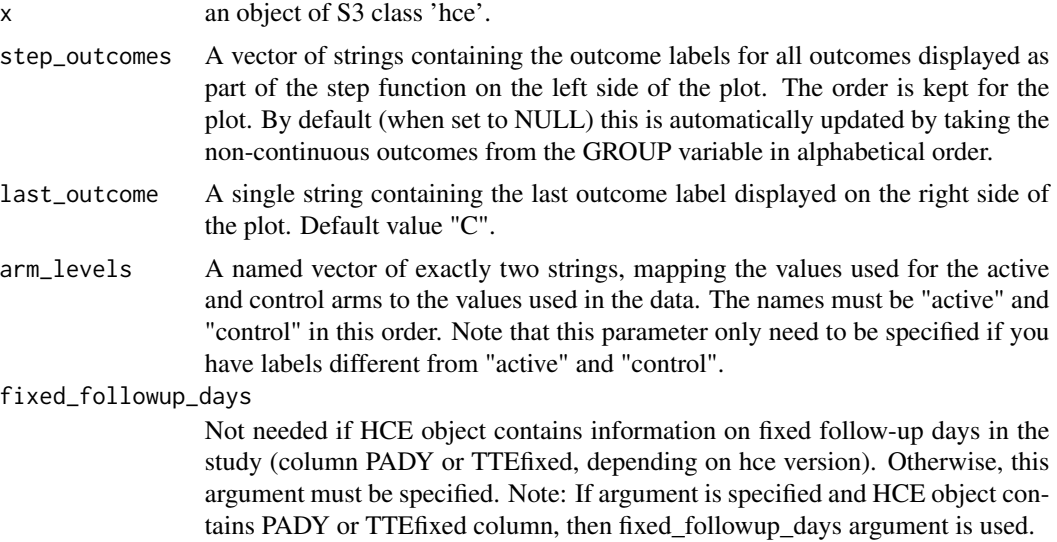

<span id="page-6-0"></span>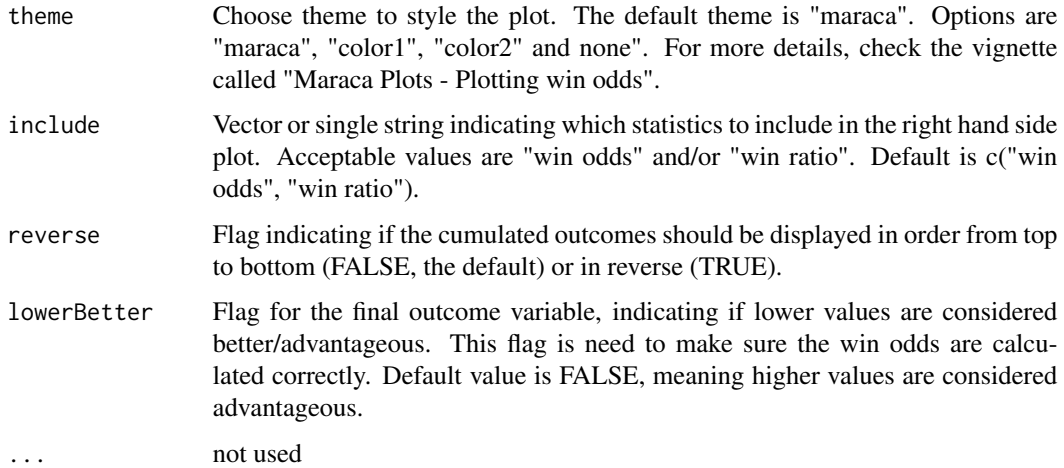

#### Value

Cumulative plot as a patchwork list. Individual plots can be accessed like list items (plot[[1]] and plot[[2]]).

#### Examples

```
Rates_A <- c(1.72, 1.74, 0.58, 1.5, 1)
Rates_P <- c(2.47, 2.24, 2.9, 4, 6)
hce_dat <- hce::simHCE(n = 2500, TTE_A = Rates_A, TTE_P = Rates_P,
             CM_A = -3, CM_P = -6, CSD_A = 16, CSD_P = 15, fixedfy = 3,
             seed = 31337)
```
cumulative\_plot(hce\_dat)

cumulative\_plot.maraca

*Generic function to create a plot showing the components used in calculating win odds (wins and ties) cumulated for all outcomes directly from a maraca object. Note that for this plot, when creating the maraca object using the maraca() function, the argument "compute\_win\_odds" has to be set to TRUE. Check the vignette "Maraca Plots - Plotting win odds" for more details.*

#### Description

Generic function to create a plot showing the components used in calculating win odds (wins and ties) cumulated for all outcomes directly from a maraca object. Note that for this plot, when creating the maraca object using the maraca() function, the argument "compute\_win\_odds" has to be set to TRUE. Check the vignette "Maraca Plots - Plotting win odds" for more details.

#### Usage

```
## S3 method for class 'maraca'
cumulative_plot(
  x,
  theme = "maraca",
  include = c("win odds", "win ratio"),
  reverse = FALSE,
  ...
\mathcal{L}
```
#### Arguments

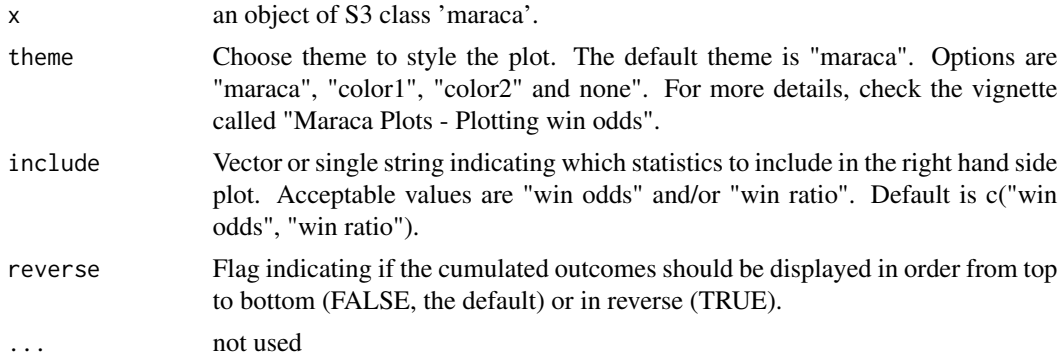

#### Value

Cumulative plot as a patchwork list. Individual plots can be accessed like list items (plot[[1]] and plot[[2]]).

#### Examples

```
data(hce_scenario_a)
maraca_dat <- maraca(data = hce_scenario_a,
                      step_outcomes = c("Outcome I", "Outcome II",
                                        "Outcome III", "Outcome IV"),
                      last_outcome = "Continuous outcome",
                     fixed_followup_days = 3 * 365,
                      column_names = c(outcome = "GROUP",
                                       arm = "TRTP",
                                       value = "AVAL0"),
                      arm_levels = c(active = "Active",
                                     control = "Control"),
                      compute_win_odds = TRUE
                      \mathcal{L}
```
cumulative\_plot(maraca\_dat)

<span id="page-8-0"></span>hce\_scenario\_a *Example HCE scenario A.*

#### Description

This is example data frame containing the example for scenario A.

#### Usage

data(hce\_scenario\_a)

#### Format

A data frame with 1000 rows.

SUBJID The patient identifier

GROUP Which type of outcome the row belongs to

- GROUPN Not required for computation. The group as an arbitrary numerical value
- AVAL0 Contains both the time-to-event data for hard outcomes and the continuous data for the continuous outcome
- AVAL Not required for computation. Create an ordered sequence of values where the AVAL0 value associated with the patient is offset by GROUPN
- TRTP Treatment group

hce\_scenario\_b *Example HCE scenario B.*

#### Description

This is example data frame containing the example for scenario B.

#### Usage

data(hce\_scenario\_b)

#### Format

A data frame with 1000 rows.

SUBJID The patient identifier

GROUP Which type of outcome the row belongs to

GROUPN Not required for computation. The group as an arbitrary numerical value

AVAL0 Contains both the time-to-event data for hard outcomes and the continuous data for the continuous outcome

<span id="page-9-0"></span>AVAL Not required for computation. Create an ordered sequence of values where the AVAL0 value associated with the patient is offset by GROUPN

TRTP Treatment group

hce\_scenario\_c *Example HCE scenario C.*

#### Description

This is example data frame containing the example for scenario C.

#### Usage

data(hce\_scenario\_c)

#### Format

A data frame with 1000 rows.

SUBJID The patient identifier

GROUP Which type of outcome the row belongs to

GROUPN Not required for computation. The group as an arbitrary numerical value

- AVAL0 Contains both the time-to-event data for hard outcomes and the continuous data for the continuous outcome
- AVAL Not required for computation. Create an ordered sequence of values where the AVAL0 value associated with the patient is offset by GROUPN
- TRTP Treatment group

hce\_scenario\_d *Example HCE scenario D.*

#### Description

This is example data frame containing the example for scenario D.

#### Usage

data(hce\_scenario\_d)

#### <span id="page-10-0"></span>Format

A data frame with 1000 rows.

SUBJID The patient identifier

GROUP Which type of outcome the row belongs to

- GROUPN Not required for computation. The group as an arbitrary numerical value
- AVAL0 Contains both the time-to-event data for hard outcomes and the continuous data for the continuous outcome
- AVAL Not required for computation. Create an ordered sequence of values where the AVAL0 value associated with the patient is offset by GROUPN

TRTP Treatment group

hce\_scenario\_kccq3 *Example HCE scenario KCCQ3.*

#### Description

This is example data frame containing the example for scenario KCCQ3.

#### Usage

data(hce\_scenario\_kccq3)

#### Format

A data frame with 5000 rows.

SUBJID The patient identifier

GROUP Which type of outcome the row belongs to

- GROUPN Not required for computation. The group as an arbitrary numerical value
- AVAL0 Contains both the time-to-event data for hard outcomes and the continuous data for the continuous outcome
- AVAL Not required for computation. Create an ordered sequence of values where the AVAL0 value associated with the patient is offset by GROUPN
- TRTP Treatment group
- HFHT Not needed
- SEED Not needed

<span id="page-11-0"></span>

#### Description

Creates the maraca analysis object as an S3 object of class 'maraca'.

#### Usage

```
maraca(
  data,
  step_outcomes,
  last_outcome,
  arm_levels = c(active = "active", control = "control"),
  column_names = c(outcome = "outcome", arm = "arm", value = "value"),
  fixed_followup_days = NULL,
  compute_win_odds = FALSE,
  step_types = "tte",
  last_type = "continuous",
  lowerBetter = FALSE,
  tte_outcomes = lifecycle::deprecated(),
  continuous_outcome = lifecycle::deprecated()
\mathcal{L}## S3 method for class 'maraca'
```

```
print(x, \ldots)
```
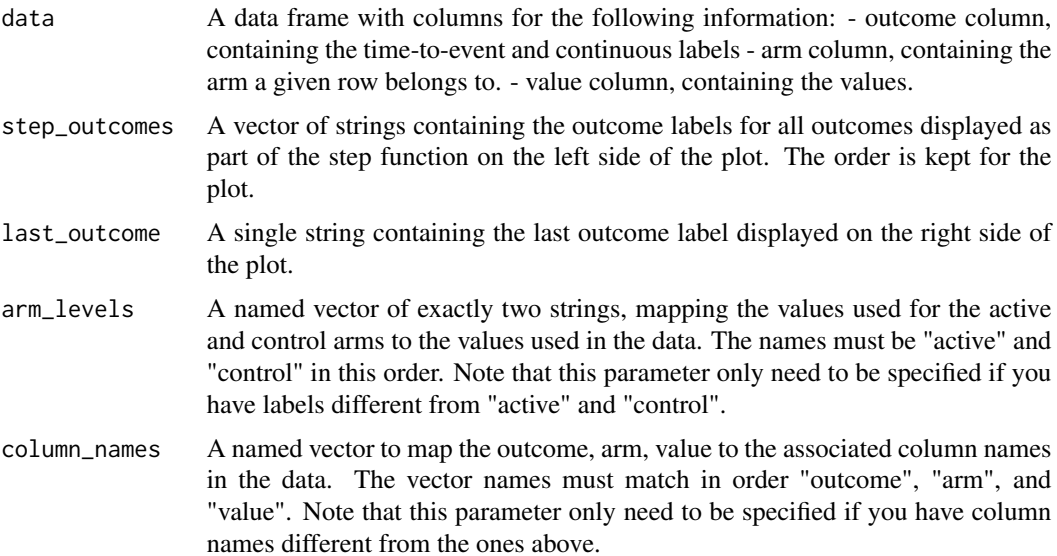

#### maraca and the contract of the contract of the contract of the contract of the contract of the contract of the contract of the contract of the contract of the contract of the contract of the contract of the contract of the

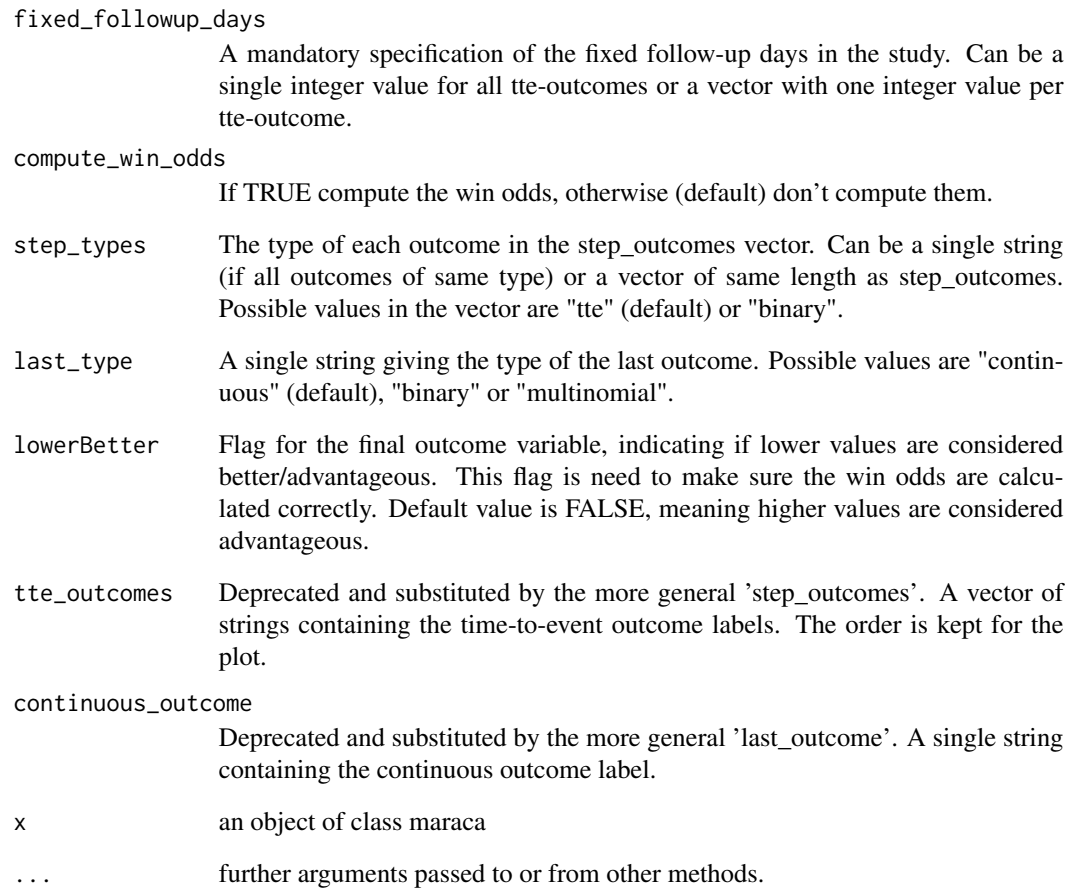

#### Value

An object of class 'maraca'. The object information must be considered private.

#### Examples

```
data(hce_scenario_a)
hce_test <- maraca(
  data = hce_scenario_a,
  step_outcomes = c("Outcome I", "Outcome II", "Outcome III", "Outcome IV"),
  last_outcome = "Continuous outcome",
  fixed_followup_days = 3 * 365,
  column_names = c(outcome = "GROUP", arm = "TRTP", value = "AVAL0"),
  arm_levels = c(active = "Active", control = "Control"),
  compute_win_odds = TRUE
)
```
<span id="page-13-0"></span>

#### Description

Generic function to plot the hce object using plot().

#### Usage

```
## S3 method for class 'hce'
plot(
  x,
  step_outcomes = NULL,
  last\_outcome = "C",arm\_levels = c(active = "A", control = "P"),continuous_grid_spacing_x = 10,
  trans = c("identity", "log", "log10", "sqrt", "reverse")[1],
  density_plot_type = c("default", "violin", "box", "scatter")[1],
  vline_type = NULL,
  fixed_followup_days = NULL,
  compute_win_odds = FALSE,
  step_types = "tte",
  last_type = "continuous",
  theme = "maraca",
  lowerBetter = FALSE,
  tte_outcomes = lifecycle::deprecated(),
  continuous_outcome = lifecycle::deprecated(),
  ...
)
```
#### Arguments

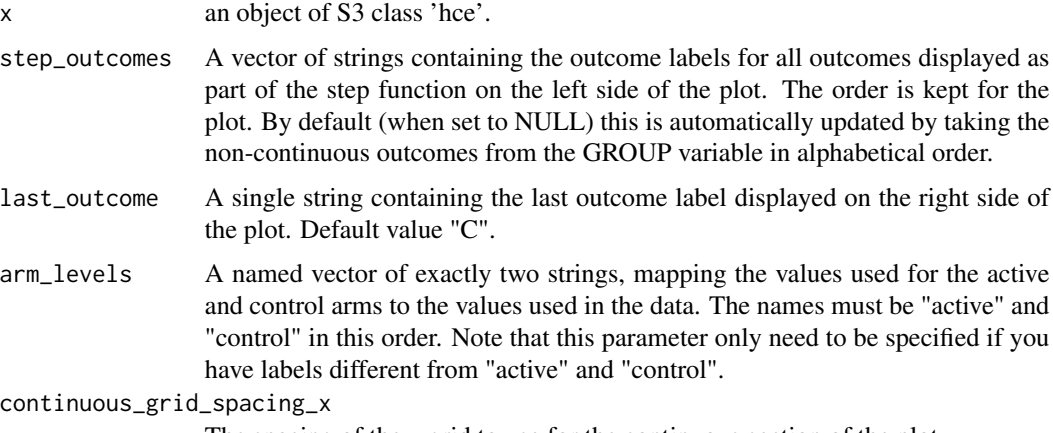

The spacing of the x grid to use for the continuous section of the plot.

#### plot.hce the state of the state of the state of the state of the state of the state of the state of the state of the state of the state of the state of the state of the state of the state of the state of the state of the s

trans the transformation to apply to the x-axis scale for the last outcome. Possible values are "identity", "log" (only for continuous endpoint), "log10" (only for continuous endpoint), "sqrt" (only for continuous endpoint) and "reverse". The default value is "identity".

#### density\_plot\_type

The type of plot to use to represent the density. Accepts "default", "violin", "box" and "scatter".

vline\_type what the vertical dashed line should represent. Accepts "median" (only for continuous last endpoint), "mean", "none" and NULL (default). By default (vline\_type = NULL), vline\_type will be set to "median" for a continuous last endpoint and to "mean" for a binary last endpoint.

#### fixed\_followup\_days

Not needed if HCE object contains information on fixed follow-up days in the study (column PADY or TTEfixed, depending on hce version). Otherwise, this argument must be specified to give the fixed follow-up days in the study. Can be a single integer value for all tte-outcomes or a vector with one integer value per tte-outcome. Note: If argument is specified and HCE object also contains PADY or TTEfixed column, then fixed\_followup\_days argument is used.

#### compute\_win\_odds

If TRUE compute the win odds, otherwise (default) don't compute them.

- step\_types The type of each outcome in the step\_outcomes vector. Can be a single string (if all outcomes of same type) or a vector of same length as step\_outcomes. Possible values in the vector are "tte" (default) or "binary".
- last\_type A single string giving the type of the last outcome. Possible values are "continuous" (default), "binary" or "multinomial".
- theme Choose theme to style the plot. The default theme is "maraca". Options are "maraca", "maraca\_old", "color1", "color2" and none". For more details, check the vignette called "Maraca Plots - Themes and Styling". [companion vignette for package users](themes.html)
- lowerBetter Flag for the final outcome variable, indicating if lower values are considered better/advantageous. This flag is need to make sure the win odds are calculated correctly. Default value is FALSE, meaning higher values are considered advantageous.
- tte\_outcomes Deprecated and substituted by the more general 'step\_outcomes'. A vector of strings containing the time-to-event outcome labels. The order is kept for the plot.

#### continuous\_outcome

Deprecated and substituted by the more general 'last\_outcome'. A single string containing the continuous outcome label.

... not used

#### Value

Returns ggplot2 plot of the hce object.

#### Examples

```
Rates_A <- c(1.72, 1.74, 0.58, 1.5, 1)
Rates_P <- c(2.47, 2.24, 2.9, 4, 6)
hce_dat <- hce::\sin\thetaHCE(n = 2500, TTE_A = Rates_A, TTE_P = Rates_P,
             CM_A = -3, CM_P = -6, CSD_A = 16, CSD_P = 15, fixedfy = 3,
             seed = 31337)
plot(hce_dat)
plot(hce\_dat, fixed_followup\_days = 3 * 365)
```
plot.maraca *Generic function to plot the maraca object using plot().*

#### **Description**

Generic function to plot the maraca object using plot().

#### Usage

```
## S3 method for class 'maraca'
plot(
  x,
  continuous_grid_spacing_x = 10,
  trans = c("identity", "log", "log10", "sqrt", "reverse")[1],
  density_plot_type = c("default", "violin", "box", "scatter")[1],
  vline_type = NULL,
  theme = "maraca",
  ...
\lambda
```
#### Arguments

x An object of S3 class 'maraca'.

```
continuous_grid_spacing_x
```
The spacing of the x grid to use for the continuous section of the plot.

trans the transformation to apply to the x-axis scale for the last outcome. Possible values are "identity", "log" (only for continuous endpoint), "log10" (only for continuous endpoint), "sqrt" (only for continuous endpoint) and "reverse". The default value is "identity".

density\_plot\_type

The type of plot to use to represent the density. Accepts "default", "violin", "box" and "scatter".

vline\_type what the vertical dashed line should represent. Accepts "median" (only for continuous last endpoint), "mean", "none" and NULL (default). By default (vline\_type = NULL), vline\_type will be set to "median" for a continuous last endpoint and to "mean" for a binary last endpoint.

<span id="page-15-0"></span>

#### <span id="page-16-0"></span>plot\_maraca 17

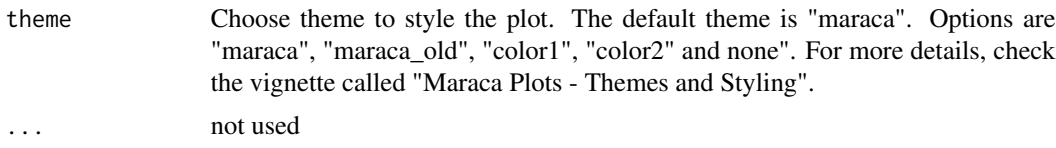

#### Value

Returns ggplot2 plot of the maraca object.

#### Examples

```
data(hce_scenario_a)
hce_test <- maraca(
  data = hce_scenario_a,
  step_outcomes = c("Outcome I", "Outcome II", "Outcome III", "Outcome IV"),
  last_outcome = "Continuous outcome",
  fixed_followup_days = 3 * 365,
  column_names = c(outcome = "GROUP", arm = "TRTP", value = "AVAL0"),
  arm_levels = c(active = "Active", control = "Control"),
  compute_win_odds = TRUE
\lambdaplot(hce_test)
```
plot\_maraca *Creates and returns the plot of the maraca data.*

#### Description

Creates and returns the plot of the maraca data.

#### Usage

```
plot_maraca(
  obj,
  continuous_grid_spacing_x = NULL,
  trans = c("identity", "log", "log10", "sqrt", "reverse")[1],
  density_plot_type = c("default", "violin", "box", "scatter")[1],
  vline_type = NULL,
  theme = "maraca"
)
```
#### Arguments

obj an object of S3 class 'maraca' continuous\_grid\_spacing\_x The spacing of the x grid to use for the continuous section of the plot.

<span id="page-17-0"></span>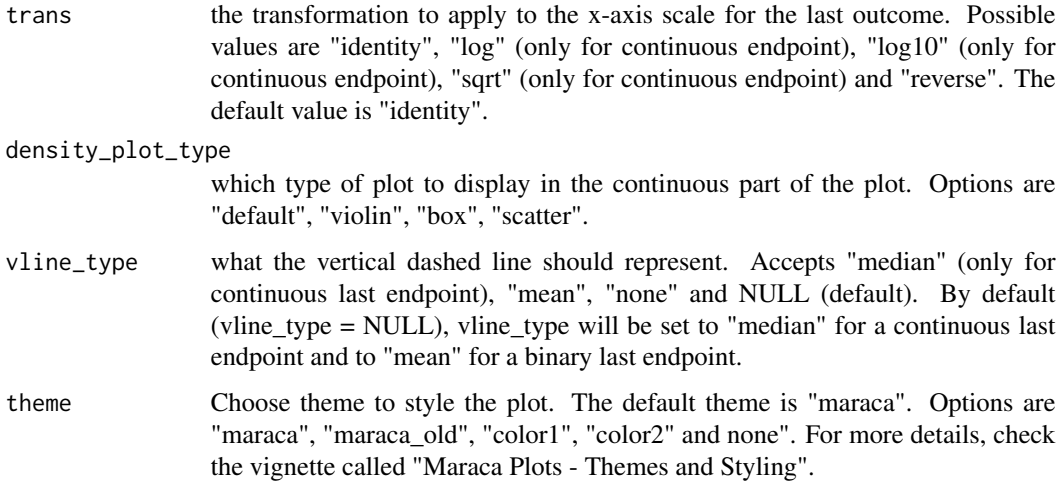

#### Value

a ggplot2 object of the data. This function will not render the plot immediately. You have to print() the returned object for it to be displayed.

#### Examples

```
data(hce_scenario_a)
hce_test <- maraca(
  data = hce_scenario_a,
  step_outcomes = c("Outcome I", "Outcome II", "Outcome III", "Outcome IV"),
  last_outcome = "Continuous outcome",
  fixed_followup_days = 3 * 365,
  column_names = c(outcome = "GROUP", arm = "TRTP", value = "AVAL0"),
  arm_levels = c(active = "Active", control = "Control"),
  compute_win_odds = TRUE
)
plot <- plot_maraca(hce_test)
```
validate\_maraca\_plot *Generic function to generate validation data for the maraca plot object.*

#### Description

This will produce the 4 validation datasets.

#### Usage

validate\_maraca\_plot(x, ...)

#### Arguments

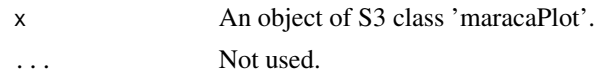

#### Value

Creates a list of datasets for validation purposes.

#### Examples

```
data(hce_scenario_a)
hce_test <- maraca(
  data = hce_scenario_a,
  step_outcomes = c("Outcome I", "Outcome II", "Outcome III", "Outcome IV"),
  last_outcome = "Continuous outcome",
  fixed_followup_days = 3 * 365,
  column_names = c(outcome = "GROUP", arm = "TRTP", value = "AVAL0"),
  arm_levels = c(active = "Active", control = "Control"),
  compute_win_odds = TRUE
\mathcal{L}p <- plot(hce_test)
validate_maraca_plot(p)
```
# <span id="page-19-0"></span>Index

∗ datasets hce\_scenario\_a, [9](#page-8-0) hce\_scenario\_b, [9](#page-8-0) hce\_scenario\_c, [10](#page-9-0) hce\_scenario\_d, [10](#page-9-0) hce\_scenario\_kccq3, [11](#page-10-0) component\_plot, [2](#page-1-0) component\_plot.hce, [3](#page-2-0) component\_plot.maraca, [4](#page-3-0) cumulative\_plot, [5](#page-4-0) cumulative\_plot.hce, [6](#page-5-0) cumulative\_plot.maraca, [7](#page-6-0) hce\_scenario\_a, [9](#page-8-0) hce\_scenario\_b, [9](#page-8-0) hce\_scenario\_c, [10](#page-9-0) hce\_scenario\_d, [10](#page-9-0) hce\_scenario\_kccq3, [11](#page-10-0) maraca, [12](#page-11-0) maraca-package *(*maraca*)*, [12](#page-11-0) plot.hce, [14](#page-13-0) plot.maraca, [16](#page-15-0)

plot\_maraca, [17](#page-16-0) print.maraca *(*maraca*)*, [12](#page-11-0)

validate\_maraca\_plot, [18](#page-17-0)